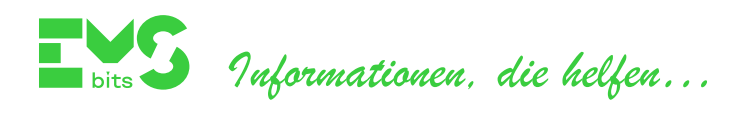

## **JavaScript für Anfänger**

**Workshop**

## **Inhalte der Veranstaltung**

- **1. Wo kann ich JavaScript einsetzen?** *Unter diesem Punkt besprechen wir einige Anwendungsbeispiele von JavaScript.*
- **2. Wie kann ich meinen JavaScript-Code ausführen?** *Hier erörtern wir die Möglichkeiten für die Ausführung des JavaScript-Codes sowie einige Besonderheiten neuer JavaScript-Versionen.*
- **3. Wie verbinde ich meinen HTML-Code mit meinen JavaScript-Funktionen?** *Unter diesem Punkt wird das Eventsmodell von HTML erklärt, welches eine Interaktion zwischen statischem HTML-Code und JavaScript-Funktionen ermöglicht.*
- **4. Wie kann ich meine Webseite mit einem JavaScript-Code dynamisch verändern?** *Hier diskutieren wir, wie man statische Elemente einer Webseite mit Hilfe von JavaScript verändern kann.*
- **5. Wie verschicke ich Daten zum Webserver?** *Unter dem Punkt besprechen wir, wie man Daten von einer Webseite zu einem Webserver verschickt und von einem Webserver empfängt.*

Seminare, Workshops, Mentoring…

l